# **Изменение числа типа FLOAT двумя переменными (SelChgF)**

# [Обсуждение](http://www.owen.ru/forum/showthread.php?t=25067) на форуме

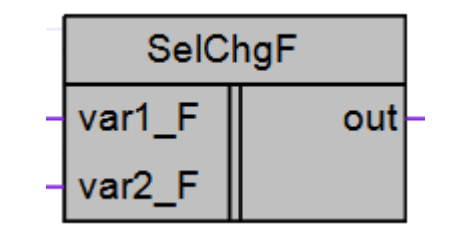

Рисунок 1 – Условное обозначение

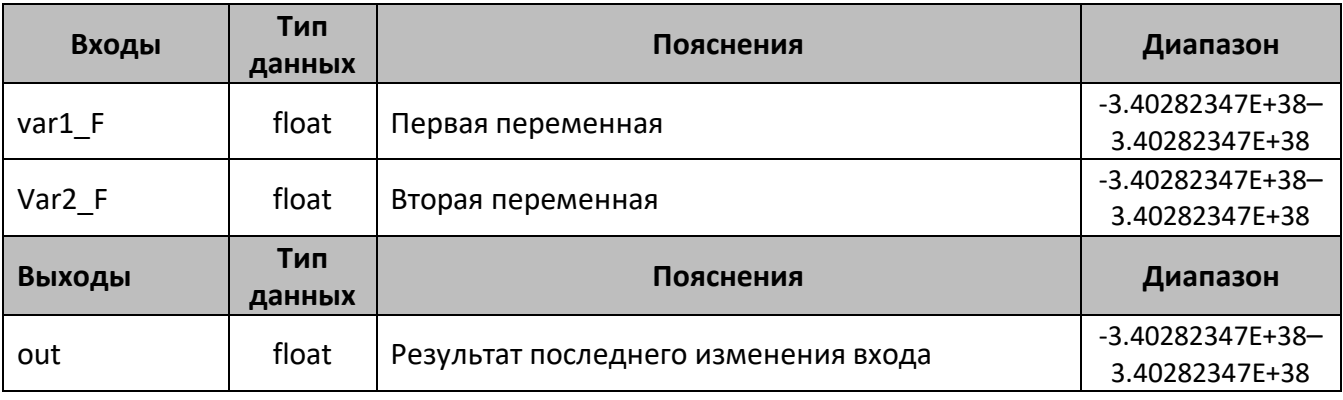

## **Описание работы макроса**

Макрос предназначен для изменения переменной тип float с помощью двух переменных. На выходе макроса записывается последнее изменение одной из двух переменных.

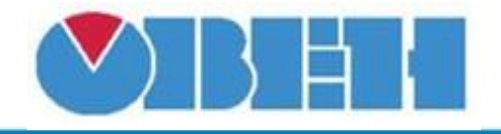

## **Пример работы**

На рисунке 2 приведен пример работы макроса с последовательным изменением переменной, на первом шаге изменяется var1\_F, на втором var2\_F и на третьем опять var2\_F, при этом видно, что на выходе значение которое изменилось последним.

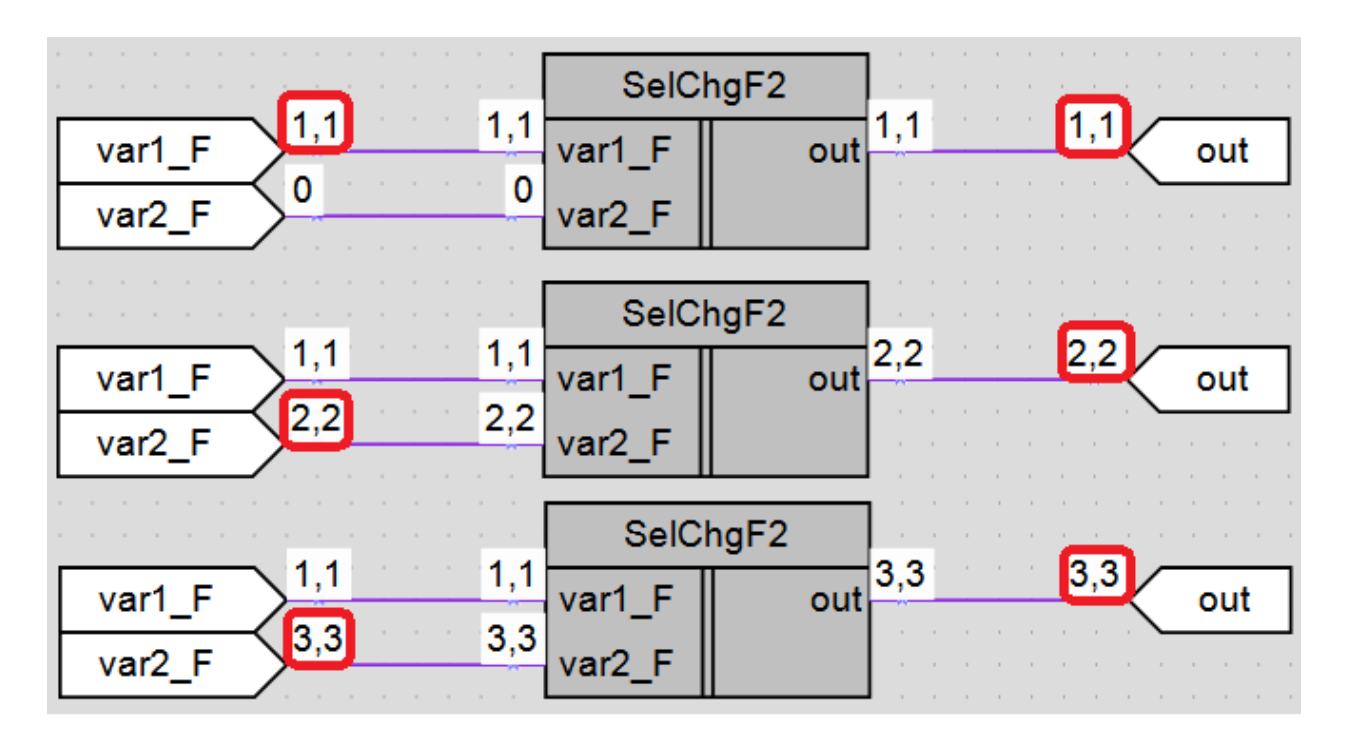

Рисунок 2 – Пример работы макроса

## **Область применения макроса:**

1) В алгоритмах с вещественными числами, где необходимо изменять переменную из нескольких мест, к примеру, с дисплея и через сетевойинтерфейс.

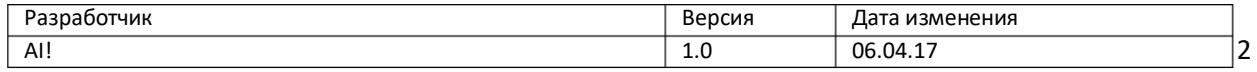